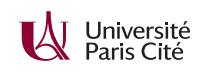

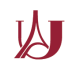

## **Programmation système avancée TP n<sup>o</sup> 10 : Encore des threads**

## **Exercice 1 :**

Dans le fichier mandelbrot.tar.gz, vous trouverez un programme qui permet d'explorer une approximation de l'ensemble de Mandelbrot.

- **1.** Compilez le programme fourni et jouez avec. Les boutons gauche et droit permettent de changer l'échelle. Le temps de calcul s'affiche dans le terminal. Constatez que les parties qui se trouvent dans l'ensemble demandent un temps de calcul beaucoup plus élevé que les parties qui en sont éloignées.
- **2.** Modifiez le programme pour que le calcul s'effectue sur tous les cœurs de votre machine. Vous pouvez en déterminer le nombre à l'aide de sysconf(\_SC\_NPROCESSORS\_ONLN). Attention, il n'est pas légal de faire des appels aux bibliothèques *Gtk* et *Cairo* depuis des *threads* autres que celui qui exécute la fonction draw\_cb, il faudra donc faire le *rendering* après un appel à pthread\_join.
- **3.** Le partage de charge se fait-il bien lorsque l'ensemble couvre une moitié de la fenêtre ? Ce problème est-il facile à résoudre ? Quel rapport avec le projet ?

## **Exercice 2 :**

Dans le TP 7, vous avez implémenté les *mutex* et les variables de condition à l'aide de sémaphores.

- **1.** Quels champs de la structure motd implémentent un *mutex* ? Une variable de condition ?
- **2.** Quelles opérations implémente chacune des fonctions de l'exercice 2 du TP 7 ?
- **3.** Modifiez le code du TP 7 pour qu'il utilise un pthread\_mutex\_t et une pthread\_cond\_t. Comme ces structures seront partagées entre processus, il faudra spécifier l'attribut *pshared* (voyez pthread\_mutexattr\_setpshared et pthread\_condattr\_setpshared).

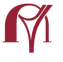

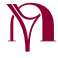